باستفاده از نرم افزار يوليد ويديو استديو  **كاري از پژوهش سراي دانش آموزي محمدبن زكريا رازي ناحيه يك ري مريم شفيعي، غلامحسين رستگارنسب دانش آموزان: محدثه تاجيك، فاطمه محمدي، فاطمه هاتفي، سميه سالاري**

از اولين ســالهاى ايجاد انجمن رياضى در «پژوهشســـراى<br>دانش[مـــوزى محمدبن زكريا رازى ناحيهٔ يـــک رى»، يکى از<br>مهمترين اهـــداف اين انجمن خلق ايدههايى نو با اســتفاده از<br>تجهيــزات رايانهاى و شـــبکهٔ اينترنت براى حل بهتر مس ن تركيب محمدبن زكريا رازي استاد بن كان الدي كان الدي كان الدي كان الدي كان الدي الدي الدي الدي الدي الدي الدي<br>نجهيــزات رايانهاي و شــبكة اينترنت براي حل بهتر مســائل<br>رياضي و هندسه توســط دانش[موزان بوده است. دانش[موزان<br>ع مهم رين المستحمد على المباب التالي التالي التالي التالي التالي التالي التالي التالي التالي التالي التالي التال<br>تجهيــزات رايانهاى و شــبكة اينترنت براى حل بهتر مســائل<br>عضــو اين انجمن هميشــه به دنبال راههايى بــراى كاربر تجهيــزات رايانه اي و شــبكة اينترنت براي حل بهتر مســائل رياضي و در سال سي دريان براي براي است. دانش آموزان براي كاربردي<br>عضــو اين انجمن هميشـــه به دنبال راههايي بــراي كاربردي<br>كردن رياضي و ساخت دستسازمهايي هستند كه حل و اثبات<br>باساس ابن شناخت راه حل ارائه دهند گاهي نيز فقط به عضــو اين انجمن هميشــه به دنبال راههايي بــراي كاربردي كردن رياضي و ساخت حست سازمني مستند كه حل و اثبات<br>را براي آنها آســان تر كند و ثبات بيشــتري در ذهن آنها داشته<br>باشــد. تا بتوانند بعضي مســائل پيرامون شان را بهتر بشناسند و<br>براساس اين شناخت راه حل ارائه دهند گاهي نيز فقط ب را براي آنها آســان تر كند و ثبات بيشــتري در ذهن آنها داشته باشــد. تا بتوانند بعضي مســائل پيرامون شان را بهتر بشناسند و براست*ین شد خت رفتان استخدا خلی پر خصیا خد*ت<br>گچ و تخته نمی *ت*وان بعضی مسائل هندسه را برای دانش آموزان<br>شرح داد. و به امکاناتی فراتر نیاز است. از این رو، دانش آموزان<br>نمایی کمک میگیرند.<br>مجلات کمک میگیرند.<br>با توجه به موارد ذ گچ و تخته نمي توان بعضي مسائل مستشر را براي عنس موران<br>شرح داد. و به امكاناتي فراتر نياز است. از اين رو، دانش آموزان<br>ز منابـــع متفاوت مانند ســـايتهاى رياضي، منابع اصلي كتابها و<br>ماي توجه به موارد ذكر شـــد، ما در انجمن ري

از منابــع متفاوت مانند ســـايتهاى رياضى، منابع اصلى كتابها و<br>مجلات كمك مىگيرند.<br>با توجه به موارد ذكر شــد، ما در انجمن رياضى توانستيم به<br>جاى صرف وقت و انرژى زياد و كشــيدن شكل روى تخته كه<br>جندان كمكى هم به درك مســئله نمى جای صرف وقت و انرژی زياد و كشــيدن شكل روی تخته كه بهتر برخی مســائل با توجه به وقت محــدود در كلاس درس با توجه به موارد دكر شـــد، ما در انجمن رياضي توانستيم به<br>با صرف وقت و انرژى زياد و كشــيدن شكل روى تخته كه<br>دان كمكى هم به درك مســئله نمىكرد، راهى براى اثبات<br>با برخى مســائل با توجه به وقت محــدود در كلاس درس<br>ع كنيم. و آ جاي صرف وقت و انرژي زياد و كشفيين شكل روي كانت كنت<br>چندان كمكي هم به درك مســئله نمى كرد، راهي براى اثبات<br>بداع كنيم. و آن اســتفاده از نرمافزار «يوليد ويديو اســتديو» <sup>(۱)</sup><br>بداع كنيم. و آن اســتفاده از نرمافزار «يوليد ويدي چندان كمكي هم به درك مســـد كمكي كرد، راهي براي اثبات<br>بهتر برخي مســـائل با توجه به وقت محــدود در كلاس درس<br>بداع كنيم. و آن اســتفاده از نرم|فزار«يوليد ويديو اســتديو» <sup>(۱)</sup><br>بود كه توســط يكي از دانشآموزان پيشـــنهاد شد. بهتر برخي مستقدس با توجه به توجه به سنوع در كلاس درس<br>بداع كنيم. و آن اســتفاده از نرمافزار «يوليد ويديو اســتديو» <sup>(۱)</sup><br>بود كه توســط يكى از دانش آموزان پيشــنهاد شد. اين نرمافزار<br>بعنــى به كمــك آن مىتوان قســمتى از فيلم بود كه توســط يكى از دانشآموزان پيشـــنهاد شد. اين نرمافزار<br>معمولاً براى تدوين فيلم و عكس مورد اســتفاده قرار مىگيرد.<br>يعنــى به كمــك آن مىتوان قســمتى از فيلم را جــا به جا يا<br>حذف كرد و يا از افكتـهاى متفاوت براى عكسها ا معمولاً برای تدوین فیلم و عکس مورد اســتفاده قرار میگیرد.<br>یعنــی به کمــک آن میتوان قســمتی از فیلم را جــا به جا یا<br>حذف کرد و یا از افکتـهای متفاوت برای عکسها استفاده کرد<br>همچنین، میتوان رنگها را در تصویرها تغییر داد. به يعنـــى به كمــك آن مىتوان قســمتى از فيلم را جــا به جا يا<br>حذف كرد و يا از افكتـهاى متفاوت براى عكسها استفاده كرد<br>هم.چنين، مىتوان رنگها را در تصويرها تغيير داد. به طور كلى،<br>نصب و كار با اين نرمافزار بسيار آسان است.<br>دانش[ يعنــي به كمــك آن مي توان قســمتي از فيلم را جــا به جا يا

حدث كرد و يا از افكت كالسبوت براي عكسها استفاد كرد.<br>همچنين، مى توان رنگها را در تصويرها تغيير داد. به طور كلى،<br>نصب و كار با اين نرمافزار بسيار آسان است.<br>دانشآموزان به اين نتيجه رســيدند كــه در مراحل متفاوت<br>س دست مه كا، ش هم چين، مي توان رنگها را در تصوير داد. به طور كلي،<br>نصب و كار با اين نرمافزار بسيار آسان است.<br>دانش آموزان به اين نتيجه رســيدند كــه در مراحل متفاوت<br>ساخت دست سازه، مىتوان از اين نرمافزار استفاده كرد.<br>پس دست به كار شديم و ب ستب و كرب ين كر الركز بسيار سس ست.<br>دانش[موزان به اين نتيجه رســيدند كــه د<br>ساخت دست سازه، مىتوان از اين نرم|فزار اس<br>پس دست به كار شديم و با كمك چند نفر دانش بوزان به اين القيب رئيسياند كـــه در مراحل متصولت<br>خت دست سازه، مى توان از اين نرمافزار استفاده كرد.<br>پس دست به كار شديم و با كمك چند نفر از دانش[موزان، ساخت دست سربین بر <sub>اس</sub>رز استفاده کرد.<br>پس دست به کار شدیم و با کمک چند نفر از دانشآم<br>پس دست به کار شدیم و با کمک چند نفر از دانشآم پس دست به كار شديم و با كمك چند نفر از دانش آموزان،

**24** 

ر ر س سد كان كر ر سد كر كار كه از است كر برار سايل و ابزارهاي مسائله<br>مــورد نياز، طى كرديم و دســت ســازهٔ مربوط به حل مســئله<br>مورد نظر را ســاختيم. از مراحل ساخت و اثبات آن نيز با توجه<br>تجهيزات موجــود فيلم و عكس تهيه كرد رد تقریبات از کار رابط بازند.<br>مورد نظر را ســاختیم. از مراحل ساخت و اثبات آن نیز با توجه<br>تجهیزات موجــود فیلم و عکس تهیه کردیم .روش کار به این<br>صورت بود که یکی از دانش آموزان فیلم می گرفت و دیگری<br>دست سازه را از ابتدا تا اث مورد نظر را ســاختيم. از مراحل ساخت و اثبات آن نيز با توجه تبهيز سير ريا دريس التالي و عكس تهيه كردي التالي .<br>صورت بود كه يكى از دانش آموزان فيلم مى گرفت و ديگرى<br>دست سازه را از ابتدا تا اثبات فرمول توضيح مىداد. پس از آن،<br>انگيزه و جلب توجه بيشتر دانش[موزان استفاده كرديم.<br>انگيزه و رت بر سال اين دانش آموزان فيلم مي از دانش آموزان فيلم مي كند كه يكي از دانش آموزان فيلم مي گرفت و ديگري كه در<br>دست سازه را از ابتدا تا اثبات فرمول توضيح مي داد. پس از آن،<br>انگيزه و جلب توجه بيشتر دانش آموزان استفاده كرديم.<br>

از موســيقى متن و افكتھايى بــراى ارائهٔ بهتر مطلب و ايجاد<br>انگيزه و جلب توجه بيشتر دانش[موزان استفاده كرديم.<br>نكتهٔ حائز اهميت اين است كه ما مىتوانيم با استفاده از فلش و<br>يا ســىدى، مطلب را براى ارائه هميشه آماده داشته باشي از موســيقي متن و افـــــــي بــراي ارائــــــــــو ايجاد الستفاده كرديم.<br>انگيزه و جلب توجه بيشتر دانش[موزان استفاده كرديم.<br>نكتهٔ حائز اهميت اين است كه ما مىتوانيم با استفاده از فلش و<br>یا ســىدى، مطلب را براى ارائه هميشه آ انگيزه و جلبه توجه بيشتر دانش آموزان استفاده كرديم.<br>نكتۀ حائز اهميت اين است كه ما مى توانيم با استفاده از<br>يا ســىدى، مطلب را براى ارائه هميشه آماده داشته باشيم.<br>نيازى به خود دستسازه (ساختن دست سازه به وسايل و ا<br>داره و زما - -- -- -- رسته بين است -- -- - مي توابيم با استفاده از علس و<br>ســىدى، مطلب را براى ارائه هميشه آماده داشته باشيم و ديگر<br>بى به خود دست سازه (ساختن دست سازه به وسايل و ابزار نياز<br>اما در ساخت آنها از وسايلى استفاده مى كنيم ك يا ســـي دي، ــــــب را براي ارائه استانساساساساساساساس و ابزار نياز<br>نيازي به خود دست سازه (ساختن دست سازه به وسايل و ابزار نياز<br>دارد و زمان زيادي را با توجه به محدوديت وقت مي گيرد) نيست.<br>زيرا ما در ساخت آنها از وسايلي اس نيازي به خود دست سازه به حسب سازه به وسايل و ابزار نياز<br>دارد و زمان زيادي را با توجه به محدوديت وقت ميگيرد) نيست.<br>زيرا ما در ساخت آنها از وسايلي استفاده مي كنيم كه به دليل استمرار<br>در اســتفاده، بعد از مدتي خراب ميشوند. حا درد و زمان زيادي زياد به سانته به محدوديت وقت مي گيرد) نيست.<br>زيرا ما در ساخت آنها از وسايلي استفاده مي كنيم كه به دليل استمرار<br>در اســـتفاده، بعد از مدتي خراب مي شوند. حال به توضيح مسئله و<br>اثبات آن با استفاده از نرمافزار

زيرا ما در ساخت آنها از وسايلي استفاده مي كنيم استمرار ساخت آنها به دار ساخت آنها به دليل استفرار دار مي كه به<br>اثبات آن با استفاده از نرم افزار مي پردازيم.<br>خطهــاى AF، AE و BC به ترتيب در نقطههاى AE و D<br>بــر دايرهٔ O مماس در اســتفاعد، بعد از مدتي خراب مي شوند. حال به توضيح استند از استفاده از نرم افزار مي پردازيم.<br>اثبات آن با استفاده از نرم افزار مي پردازيم.<br>خطهــاى AF، AE و BC به ترتيب در نقطههاى AE و AF<br>بـــر دايرهٔ O مماس هســـتند. مما اب ساز از از نرم افزار مي برايم.<br>خطهــاي AF، AE و BC به ترتيب در نقطههاي AE و D<br>بـــر دايرة O مماس هســـتند. مماس BC، مخطهاي AE و AF<br>بــا تغيير مكان نقطة D روى دايره بيـــن دو نقطة ثابت E و F<br>بـــا تغيير مكان نقطة D روى د بــر دايرة <sup>O</sup> مماس هســتند. مماس BC ،خطهاي AE و AF را به ترتيب در نقطه هاي B و <sup>C</sup> قطع كرده اســت. ثابت كنيد محيط مثلث ABCثابت مي ماند.

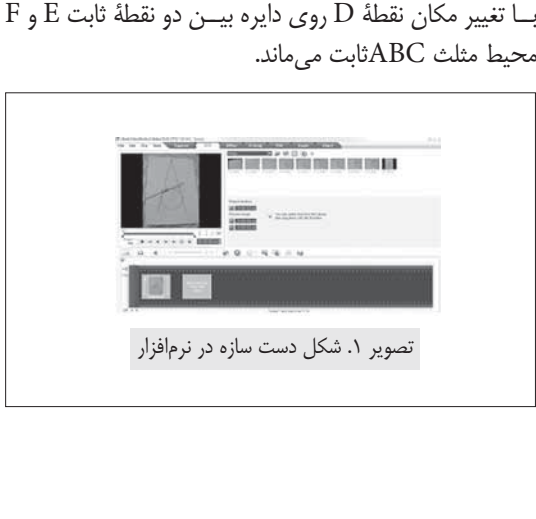

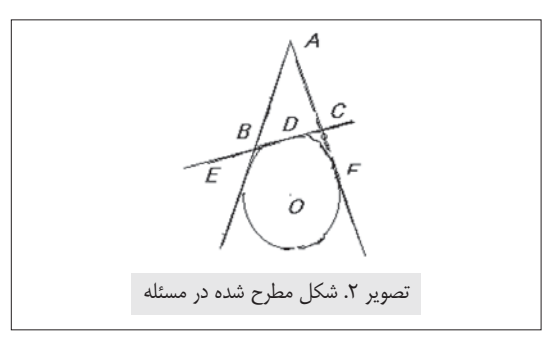

براي ساخت اين دست سازه، روي يك مقوا در ابعاد 30×20 ستي بر داير دايره اي به شعر دارد دايره اي به شعر به شعر رسمي به شعر دايره كه در سيانتي متر رسمي به شعر رسمي كن<br>رسم مي كنيم كه در نقطۀ A خارج از دايره به هم برسند. كمان<br>EF روى دستسازه را به صورت شيار باريك برش مي دهيم و<br>نو رسم می کنیم که در نقطهٔ A خارج از دایره به هم برسند. کمان<br>EF روی دستسازه را به صورت شیار باریک برش میدهیم و<br>نوار آبی رنگی را که با طلق درســت شــده است، به وسیلهٔ یک رسم می كنیم كه در نقطهٔ A خارج از دایره به هم برسند. كمان<br>EF روی دستسازه را به صورت شیار باریک برش میدهیم و<br>نوار آبی رنگی را كه با طلق درســت شــده است، به وسیلهٔ یک<br>پاک *كــن* و پونز به صورت ریلی روی شــیار نصب میكنیم؛ ب EF روی دستسازه را به صورت شیار باریک برش می دهیم و روي دست سازه را به صورت شيار باريك برش مي دهيم و نوار آبي رنگي را كه با طلق درســت شــده است، به وسيلة يك |<br>| صحيح الله على مصوير .2 شكل مطرح شده در مسئله<br>| براى ساخت اين دست سازه، روى يک مقوا در ابعاد<br>ســانتى،متر دايرهاى به شعاع ۵ سانتى،متر رسم مى کنيم. سپس

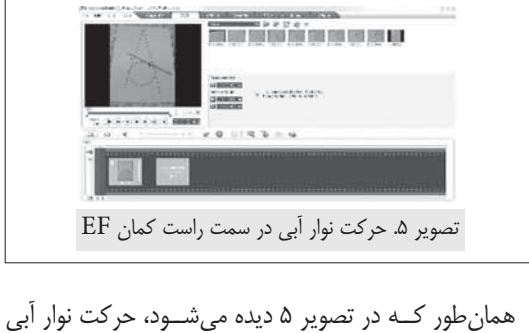

همان طور كــه در تصوير 5 ديده مي شــود، حركت نوار آبي رنگ از چپ به راســت قابل مشاهده است درمثلث@لى ABC<br>به وجود آمده در هر یک از شــکلها، محیط مثلثها ثابت است و<br>مسئله اثبات هندسى آن نیز به راحتى از روى عکسها قابل مشاهده<br>است.

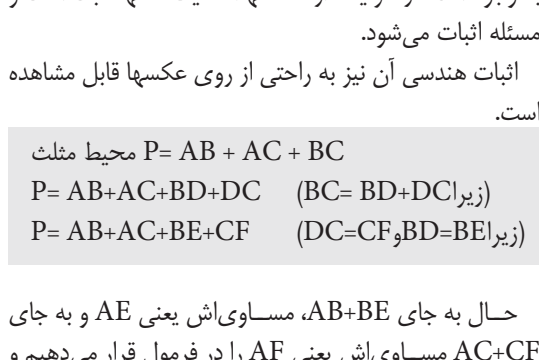

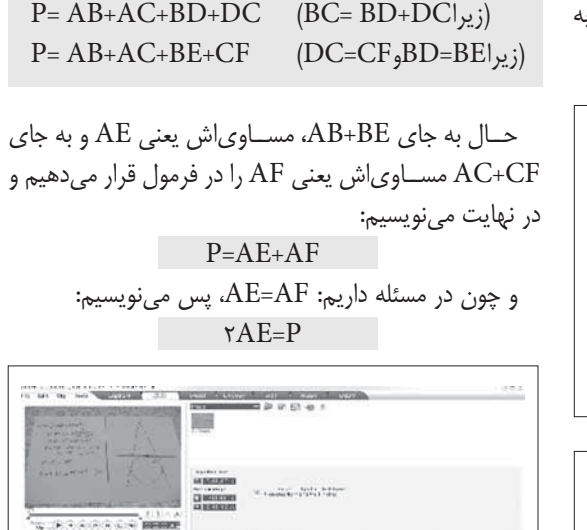

**پي نوشت**

1. Ulead video studio تصوير .6 اثبات قضيه با استفاده از نرم افزار يوليد

**شمارة /8 دورة هفتم / ارديبهشت ماه 1390 25** أشمارة ١٨ دورة هفتم / ارديبهشت ماه ١٣٩٠

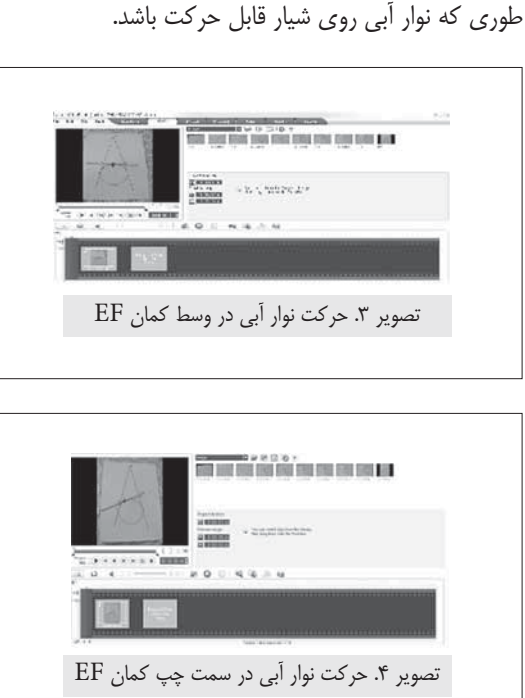